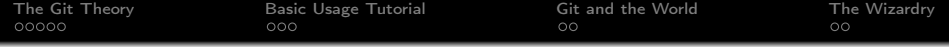

# Git Version Control System

Petr Baudiš (pasky@suse.cz)

Petr Baudiš (pasky@suse.cz) [Git Version Control System](#page-23-0)

<span id="page-0-0"></span>つくへ

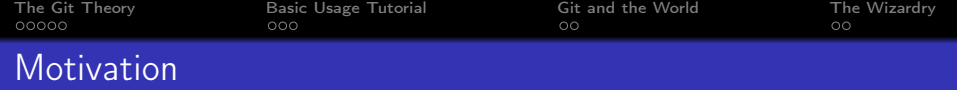

- Version control
- Distributed nature

 $4.12 \times 14$ 

同

E

Έ

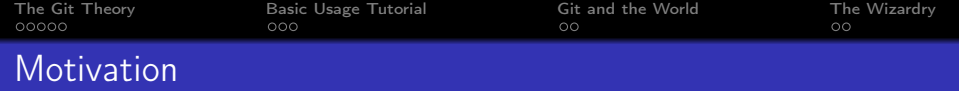

- Version control
- Distributed nature
- Scales extremely well
- Powerful interface

 $\overline{a}$ 

つくへ

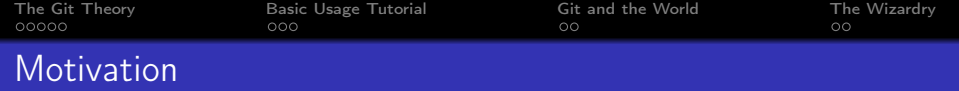

- Version control
- Distributed nature
- Scales extremely well
- Powerful interface
- Git history

 $\overline{a}$ 

つくへ

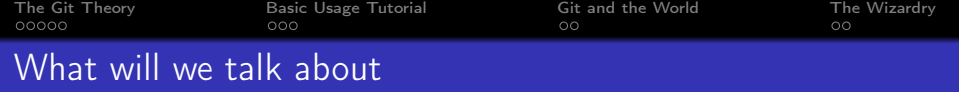

- The Git Theory
- Basic Usage Tutorial
- Git and the World
- The Wizardry

 $\overline{a}$ 

つくへ

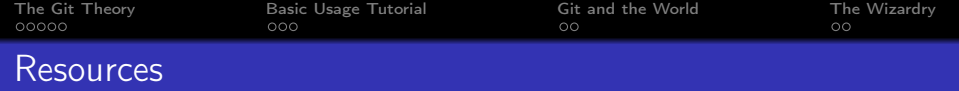

- Pro Git, Git Magic, Git Book
- Git User Manual
- Manual pages, cheat sheets

 $\sim$  m

つくへ

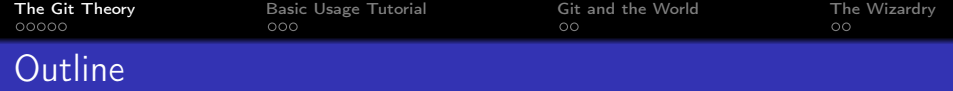

### **1 [The Git Theory](#page-6-0)**

#### **2** [Basic Usage Tutorial](#page-13-0)

**3** [Git and the World](#page-18-0)

**4** [The Wizardry](#page-21-0)

 $\leftarrow$   $\Box$ 

石

化重 经间 性 <span id="page-6-0"></span> $2Q$ 

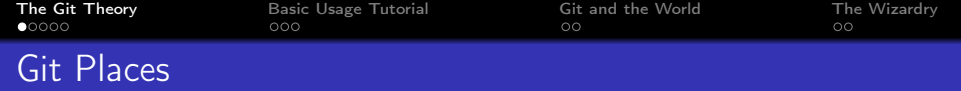

- Repository: Special directory; object database, branches information, configuration
- Working copy: Part of non-bare repository checked out copy where you hack away
- Index: Staging area where next commit is built

つくい

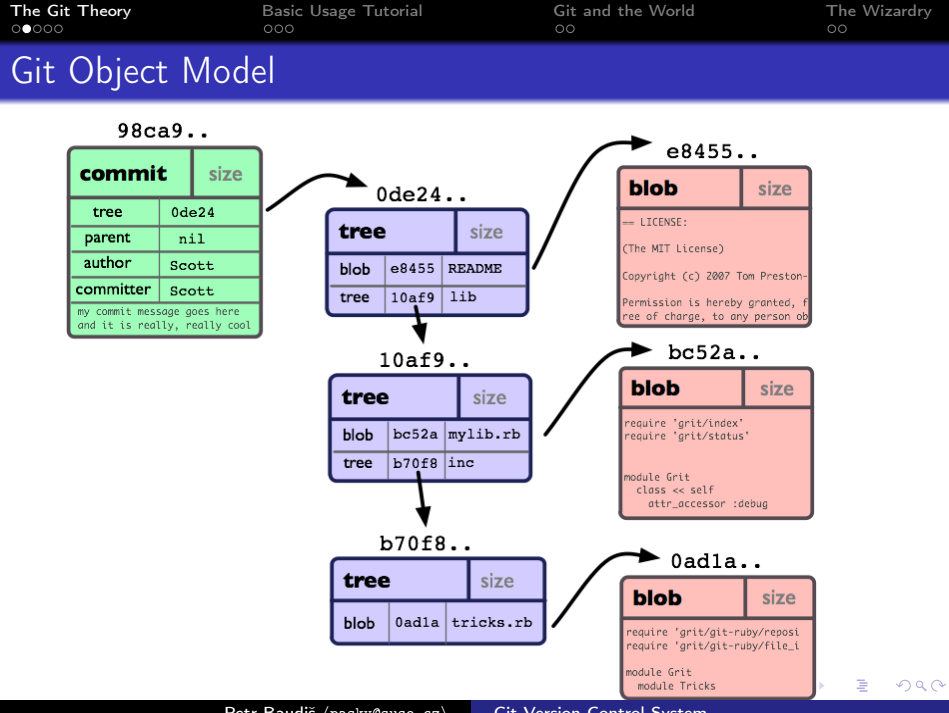

Petr Baudiš (pasky@suse.cz) [Git Version Control System](#page-0-0)

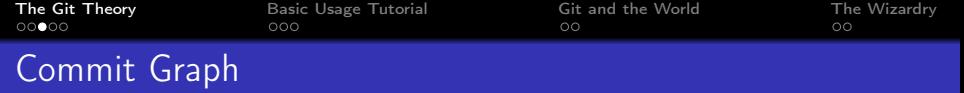

- Commit object contains list of parent pointers
- Commits form directed acyclic graph (tree  $+$  merges)
- Ref: Named commit (object) pointer
- Tag: Static ref (possibly with extra metadata)
- Head: Forward-moving ref
- Branch: Slight abstraction of "head"

つくい

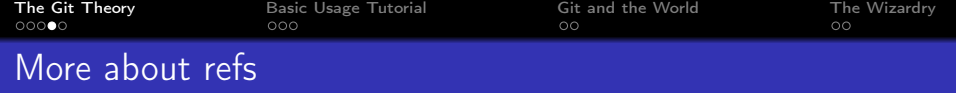

- HEAD is a "meta-ref" representing your current branch or commit
- master is the default name of the default branch

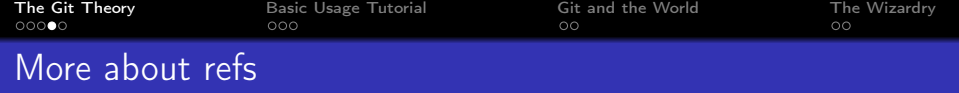

- HEAD is a "meta-ref" representing your current branch or commit
- master is the default name of the default branch
- Refs are cheap! Branches are not "special"!
- $\bullet \Rightarrow$  topic branches, throwaway "work-in-progress" branches and stashes

つくい

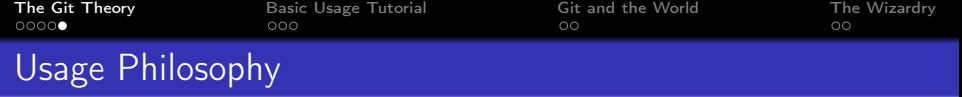

- Porcelain vs. plumbing
- Porcelain: User-friendly high-level commands
- Plumbing: Scriptable low-level commands
- Somewhat intermixed

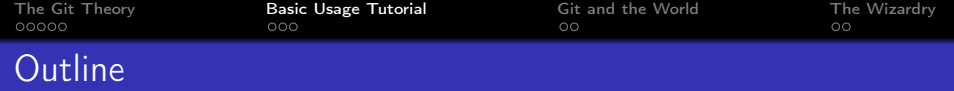

## **1 [The Git Theory](#page-6-0)**

#### **2** [Basic Usage Tutorial](#page-13-0)

**3** [Git and the World](#page-18-0)

**4** [The Wizardry](#page-21-0)

 $\leftarrow$   $\Box$ 

化重 经间 性 <span id="page-13-0"></span> $2Q$ 

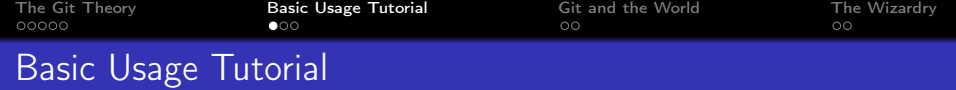

- git config --global user.name "Vladivoj Vomacka"
- git config --global user.email vomacka@example.com

э

イヨメ イヨメ

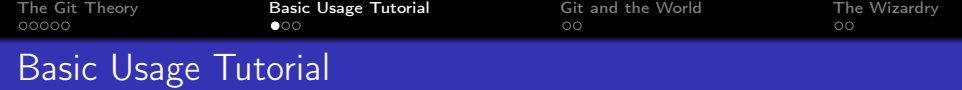

- git config --global user.name "Vladivoj Vomacka"
- git config --global user.email vomacka@example.com
- git init, git add, git commit, git clone
- gitk, git-gui, tig
- git status, git diff, git rm, git mv
- git log, git show
- git checkout, git branch, git merge
- git checkout, git reset

K個→ K 君→ K 君→ 〈君〉 ◆ 9.4.0\*

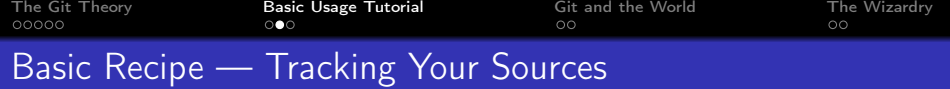

- git init
- git add .
- git commit -a -m"..."

メロメ メ都 メメ きょくきょう

目  $-990$ 

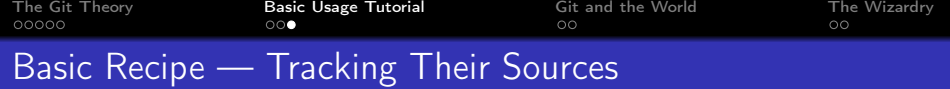

- git clone git://git.kernel.org/pub/scm/linux/hotplug/udev.git
- git pull

 $-10<sup>-10</sup>$ 

 $299$ 

э

化重复 化重变

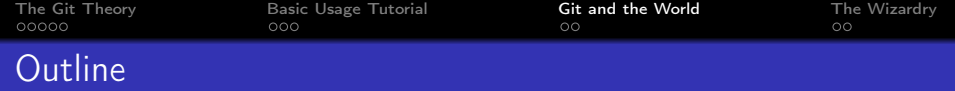

**1 [The Git Theory](#page-6-0)** 

**2** [Basic Usage Tutorial](#page-13-0)

**3** [Git and the World](#page-18-0)

**4** [The Wizardry](#page-21-0)

 $\leftarrow$   $\Box$ 

化重 经间 重 **B** э <span id="page-18-0"></span>つくへ

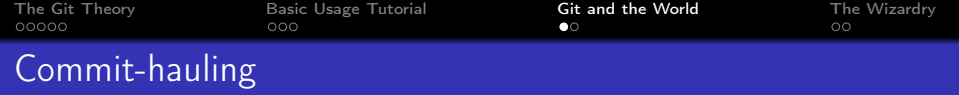

- git clone, git pull
- origin, remotes
- git remote, git push
- Hosting: repo.or.cz, GitHub, Gitorious

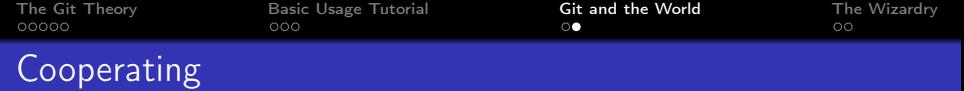

- Pulling vs. rebasing
- Submitting patches: git format-patch, git send-email, git request-pull, StGit, TopGit
- Accepting patches: git am
- Bare repositories

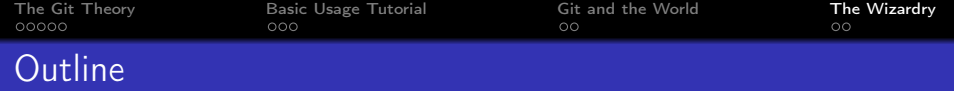

**1 [The Git Theory](#page-6-0)** 

**2** [Basic Usage Tutorial](#page-13-0)

**3** [Git and the World](#page-18-0)

**4** [The Wizardry](#page-21-0)

4日)

石

化重变 化重 **B** э <span id="page-21-0"></span> $2Q$ 

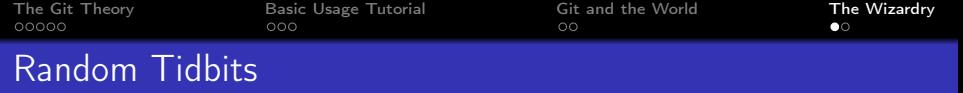

- git bisect
- Cherry-pick, revert
- Pickaxe (git log -S), blame, grep, show again
- git add -p
- git rebase -i
- git archive
- A cursory look: Stashes, reflog, refspecs, branch filtering, submodules, notes, bundles, grafts, hooks

 $\Omega$ 

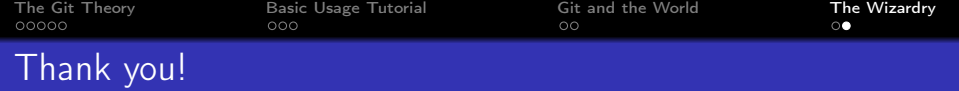

### Thank you! Final questions?

4日)

 $299$ 

<span id="page-23-0"></span>∍

Έ